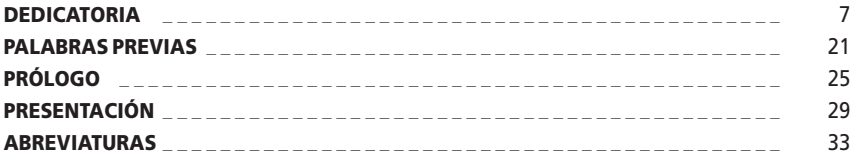

### PRIMERA PARTE

# **DELITOS INFORMÁTICOS Y DEBIDO PROCESO**

## Capítulo I

### **INTRODUCCIÓN**

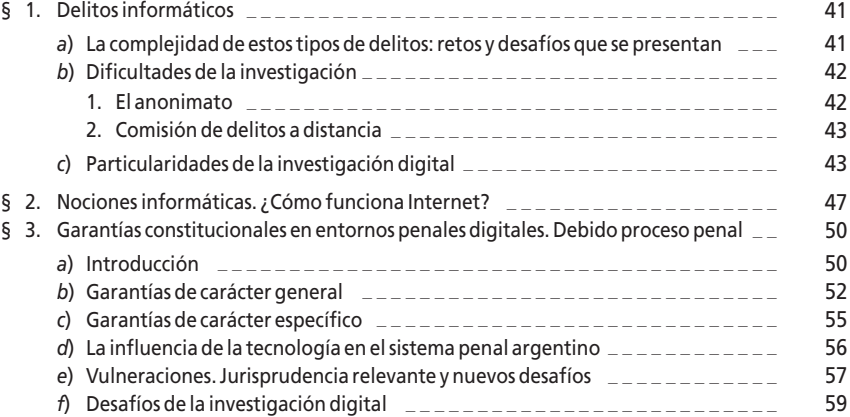

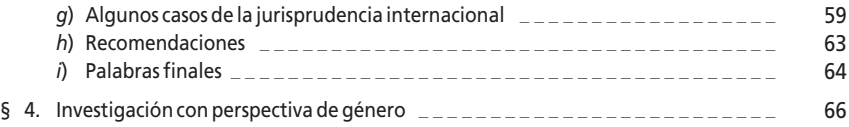

## Capítulo II

# **MARCO LEGAL. ANÁLISIS DE LOS TIPOS PENALES**

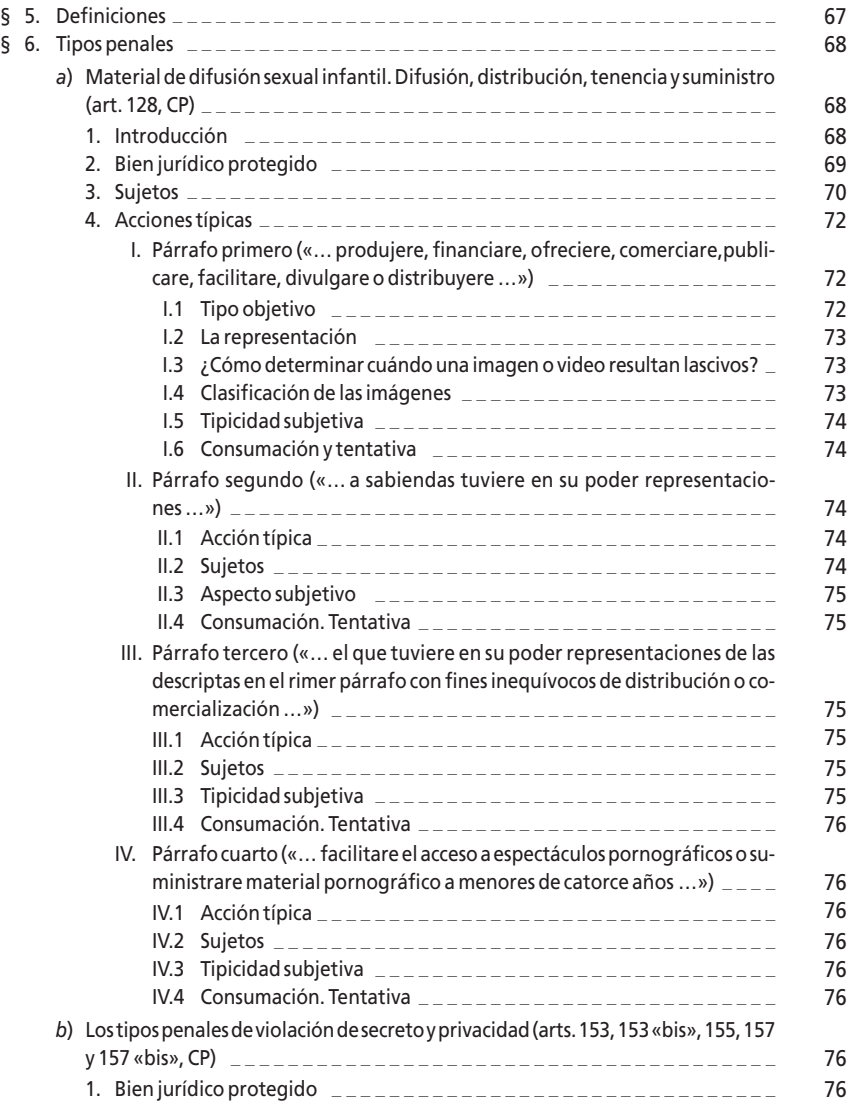

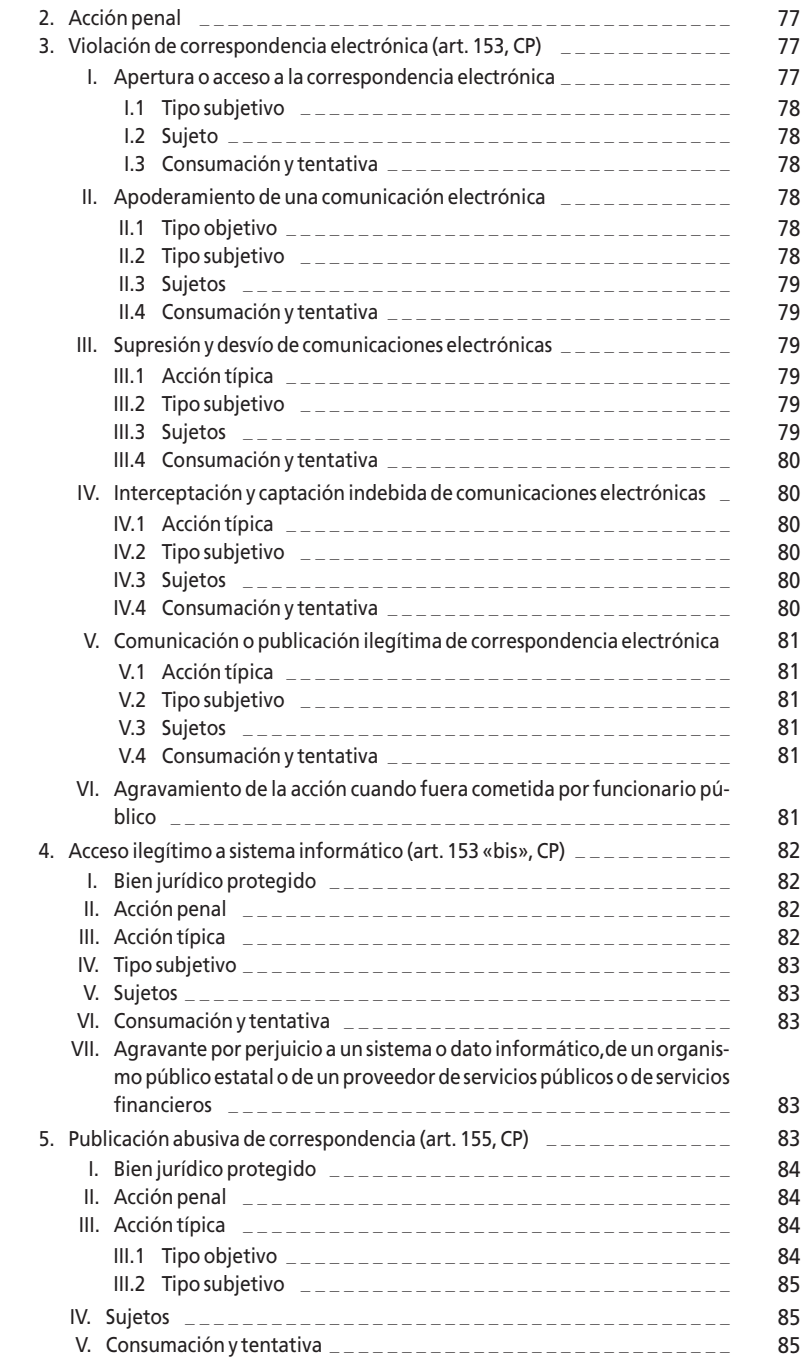

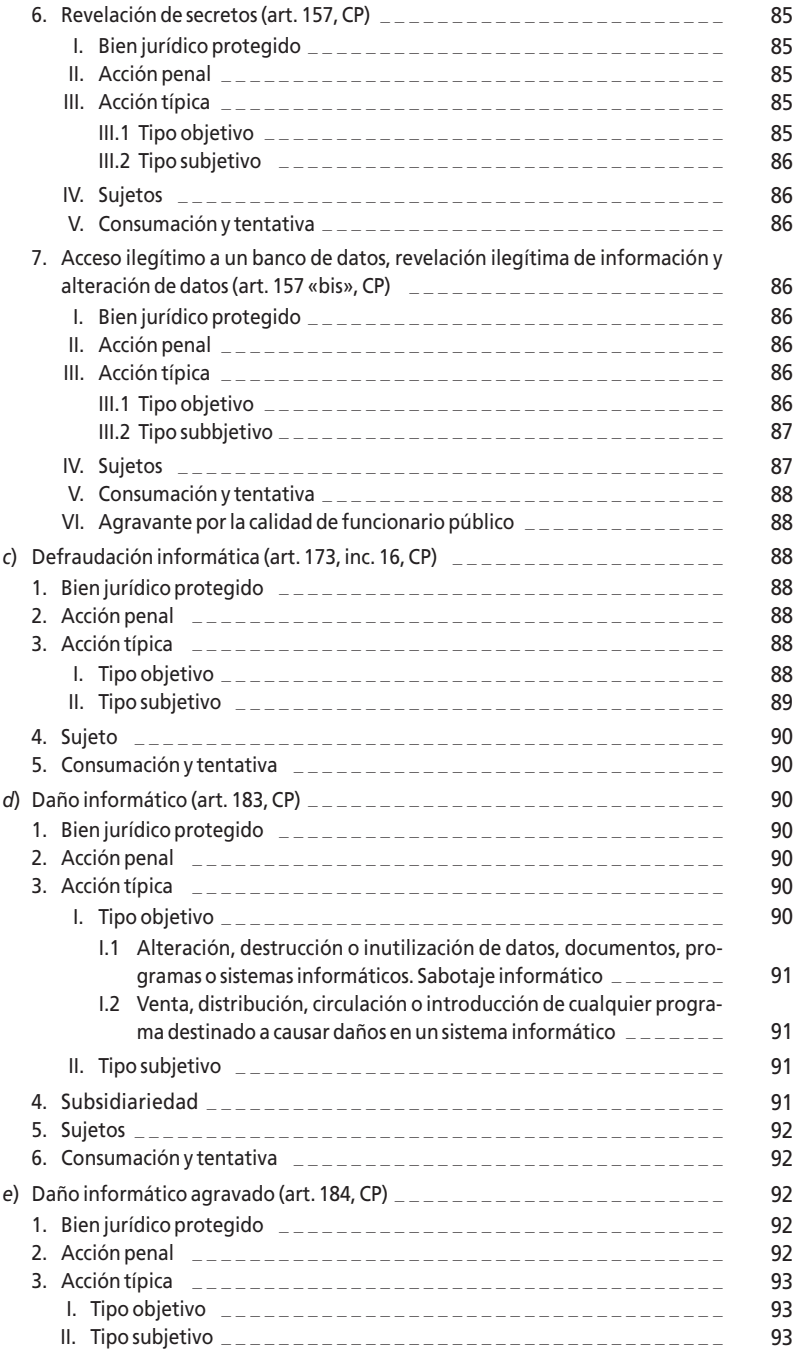

![](_page_4_Picture_407.jpeg)

## Capítulo III

## **ACCIONES NO TIPIFICADAS**

![](_page_5_Picture_355.jpeg)

# SEGUNDA PARTE

# **PRÁCTICA FORENSE**

## Capítulo IV

## **¿CÓMO PREPARAR LA INVESTIGACIÓN?**

![](_page_5_Picture_356.jpeg)

![](_page_6_Picture_351.jpeg)

#### *—* Caso práctico – – – – – – – – – – – – – – – – – – – – – – – – – – – – – – – – – – – – – – – § 29. Pasos para diligenciar oficios judiciales para Facebook e Instagram \_\_\_\_\_\_\_\_ 210

### Capítulo VI

### **MEDIOS DE PRUEBA**

![](_page_6_Picture_352.jpeg)

![](_page_7_Picture_410.jpeg)

![](_page_8_Picture_354.jpeg)

## Capítulo VII

### **¿QUÉ MEDIDAS CAUTELARES PODEMOS SOLICITAR EN EL PROCESO PENAL?**

![](_page_8_Picture_355.jpeg)

### Capítulo VIII

## **CIERRE DE INSTRUCCIÓN**

![](_page_8_Picture_356.jpeg)

![](_page_9_Picture_330.jpeg)

# **CONCLUSIÓN**

![](_page_9_Picture_331.jpeg)

### ANEXO I

## **MODELOS DE ESCRITOS JUDICIALES**

![](_page_9_Picture_332.jpeg)

### ANEXO II

### **JURISPRUDENCIA**

![](_page_9_Picture_333.jpeg)

![](_page_10_Picture_375.jpeg)